Exposition de Bric et d'Broc…Virevoltes… Des petites créatures imaginaires

Les élèves de la circonscription d'Evian à la rencontre de l'univers de Christian Voltz

**Découverte des albums de l'auteur-illustrateur Christian Voltz** 

Du filmà l'écriture, technique de Christian Voltz **Ecole de Châtel – Classe de. Bertrand Lecureur - CP**

Nous avons observé les titres des albums de Christian Voltz, puis nous avons écrit nos prénoms en utilisant du fil électrique.

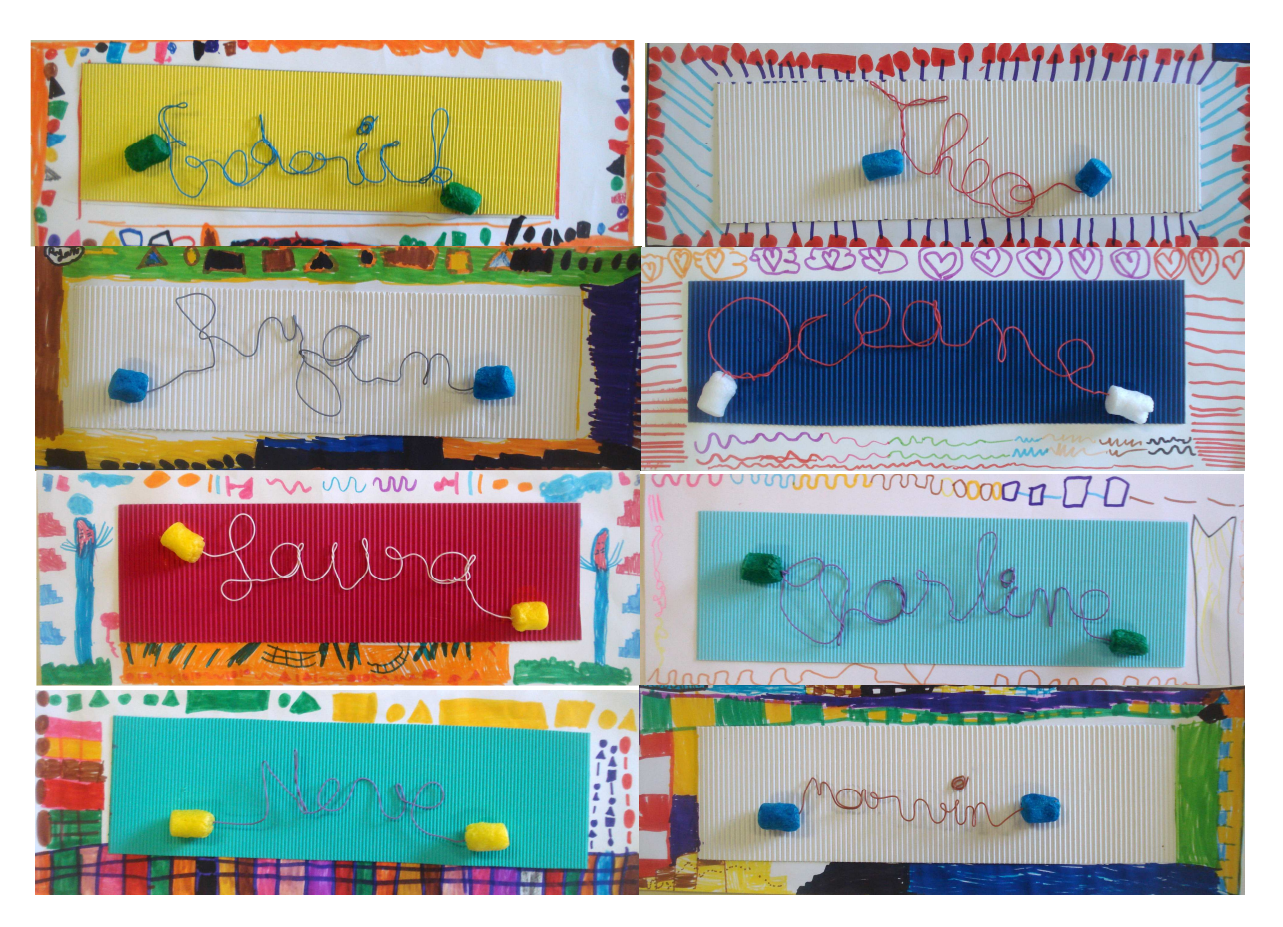

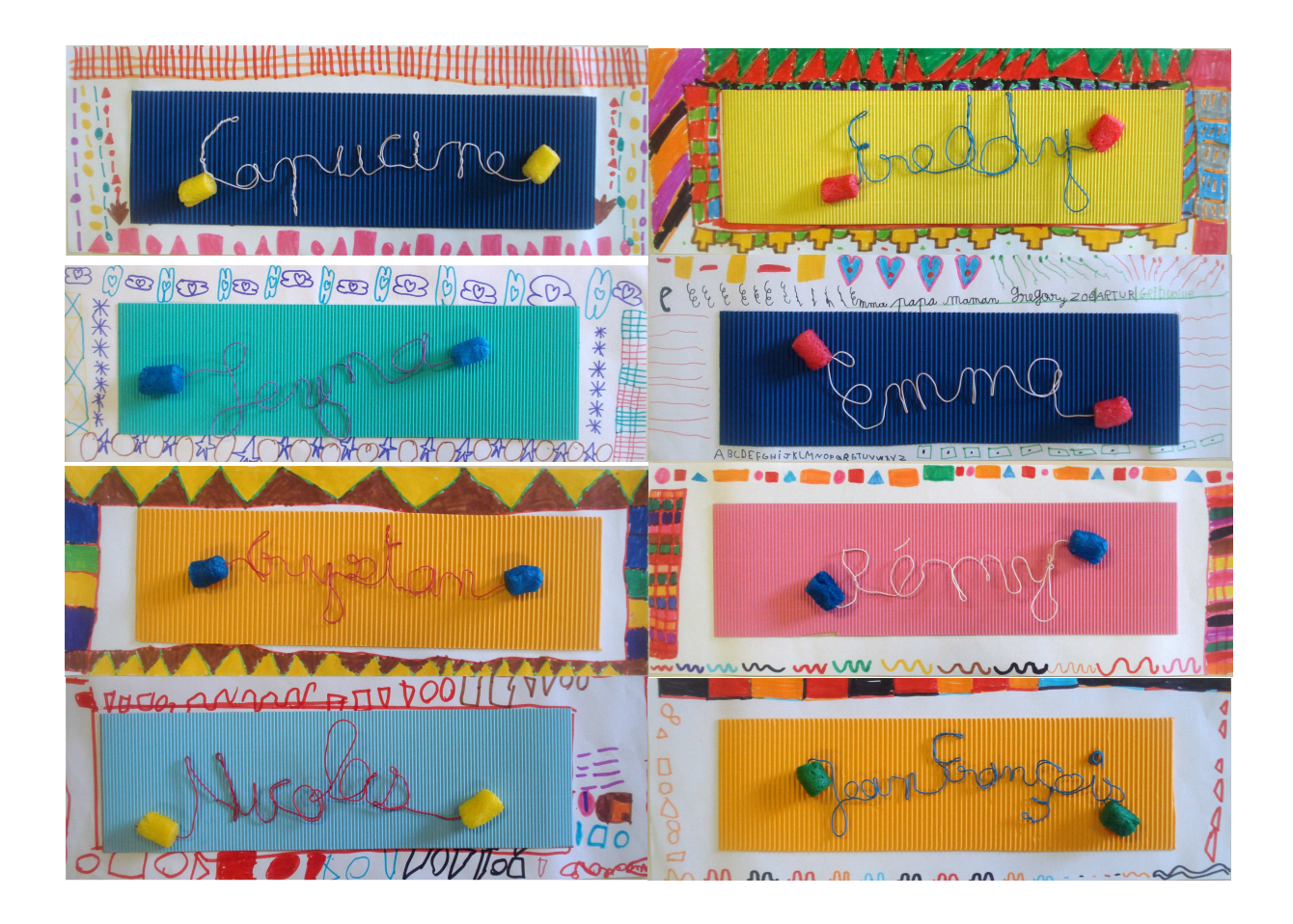

### **L'univers de référence de l'auteur, visite de son site http://www.christianvoltz.com/index2.html**

## **Visite de l'exposition des œuvres originales de l'auteur à la médiathèque Ramuz d'Evian**

Découverte de la démarche de création autour de l'album *Toujours rien ?* 

M. Louis plante une graine qu'il vient voir chaque jour. *Toujours rien.*Un jour, il ne vient pas. La plante fleurit. Un oiseau qui observait, la cueille et s'en va. M. Louis revient : *Toujours rien. Prenez-en de la graine* conclut une bannière brandie par le volatile. Tout vient à point pour qui sait attendre ? Parole de sage ou d'opportuniste ? Quelques éléments sautent aux yeux…

*- choix typographiques* (« énorme »est écrit en gros, l'interlignage se resserre quand la terre se tasse, l'écriture est disposée en rayons pour l'arrosage et l'ensoleillement…)

*Constantes et variations* (l'oiseau remplace l'insecte, des doubles pages sans textes s'intercalent, l'homme change de tenue chaque jour…) [utilisation recommandée du logiciel Ideographix- AFL].

- 1. Ecriture de l'histoire et du synopsis d'un album : *Toujours rien ?*
- 2. Premiers *roughs* et chemin de fer .
- 3. illustrations définitives : dessins, mise en volume du dessin.
- 4. intervention du photographe : photographie de l'image finale.
- 5. réalisation d'une maquette pour l'imprimeur
- 6. édition et impression de l'album

Se référer au chapitre « Entrer dans l'univers d'un auteur, Duprey Sophie et Gaëtan, *Parcours lectures,* 4 à 7 ans, ACCES Editions, 2006, pp ; 55 à 71.

### **Albums en réseau (Liste non exhaustive)**

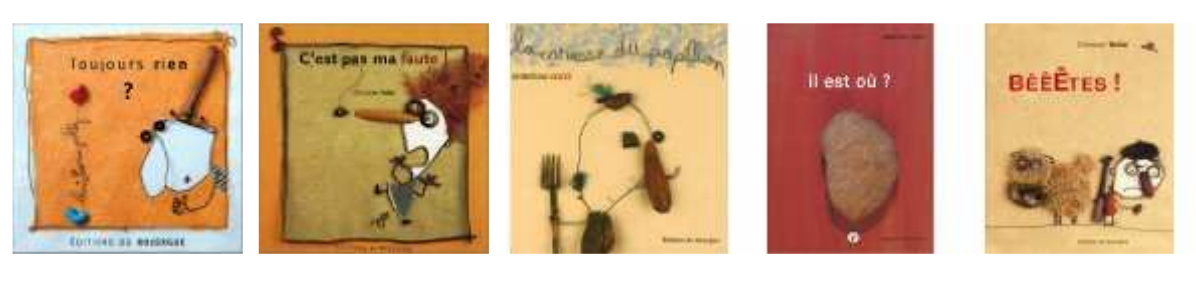

1999 2001 2005 2007 2007 Editions du Rouergue

# **Fiche type lecture experte des albums**

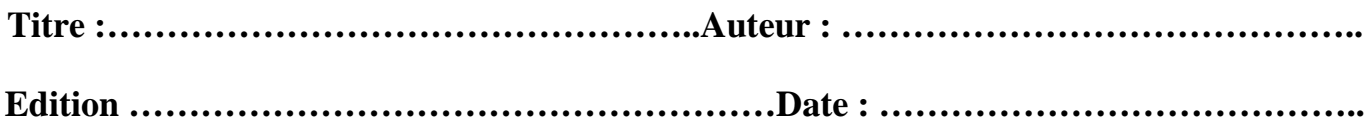

## **Approche externe :**

Couverture de l'album :

4éme de couverture :

Page de garde :

Page de titre :

**Approche interne :** 

**Le (s) thème(s) abordé(s) :**

**Pistes pédagogiques** 

**Lister :**

**Faire émerger la structure du texte pour s'en approprier le fonctionnement :** 

**Temps employé :** 

 **Exposition en partenariat avec la Galerie 29 d'Evian**  Les élèves des écoles d'Evian Centre, Champanges, Maxilly, Neuvecelle, Saint Paul Les Faverges, **Thollon exposent du 19 novembre 2010 au 15 janvier 2011.** 

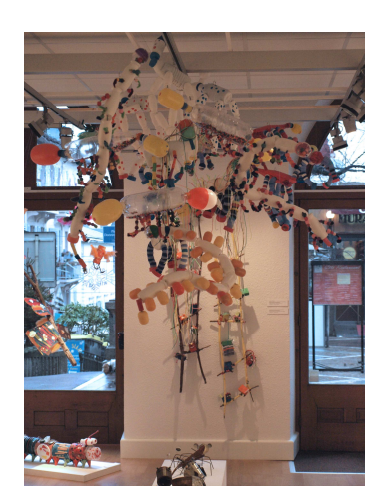

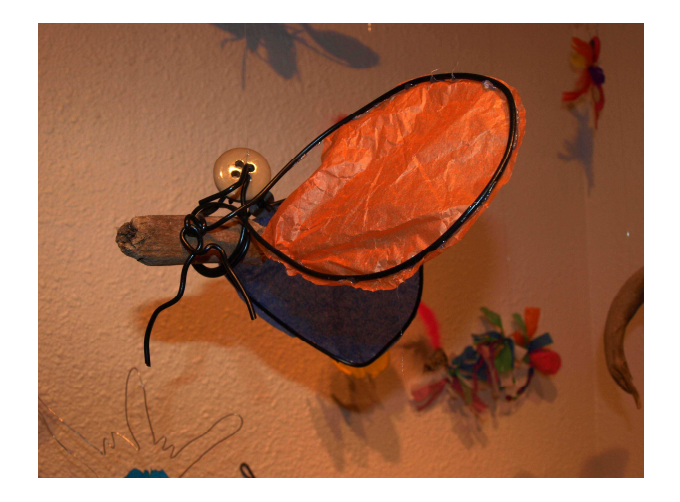